## **Переходим на 4 шаг размещения заказа - Выбираем «Курьерскую доставку»**

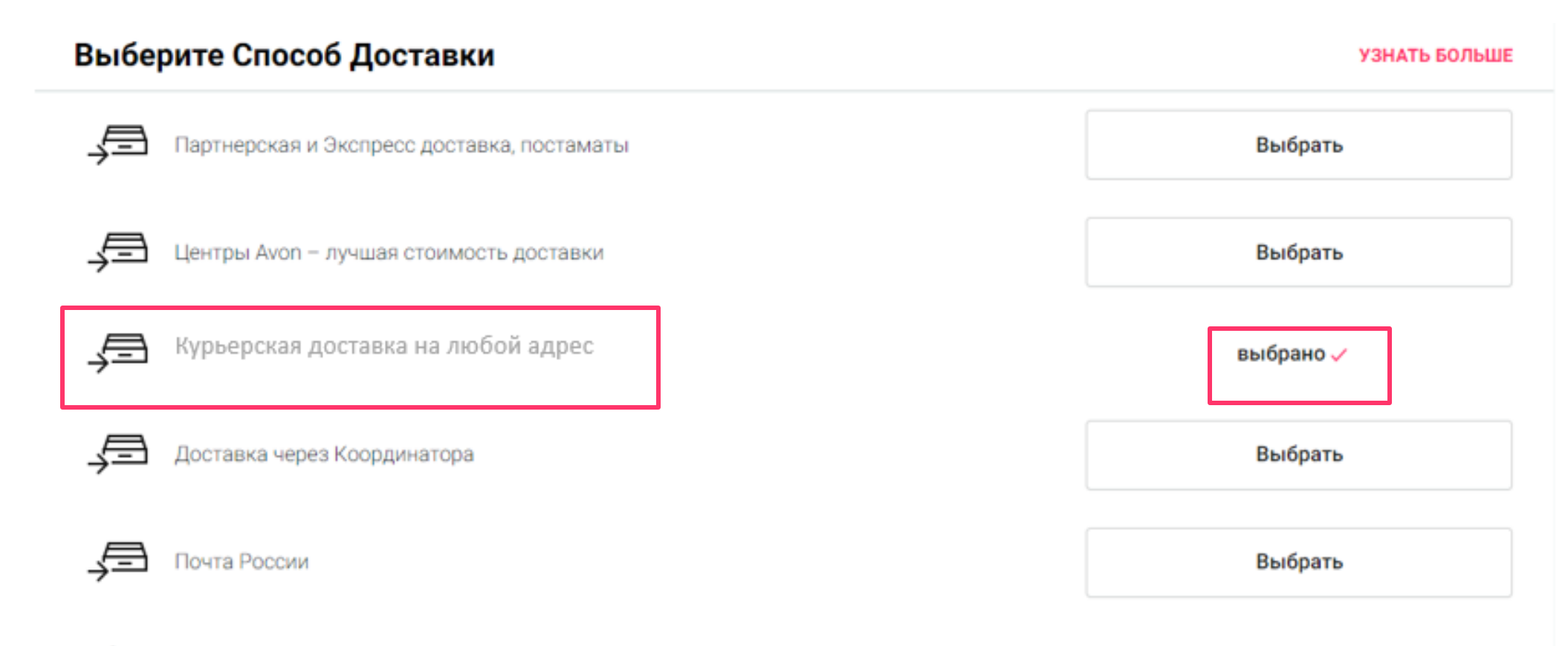

Информация о доставке

## **Если ранее Вы не размещали заказы на Курьерскую доставку, необходимо будет ввести любой Адрес доставки заказа в специальной графе:**

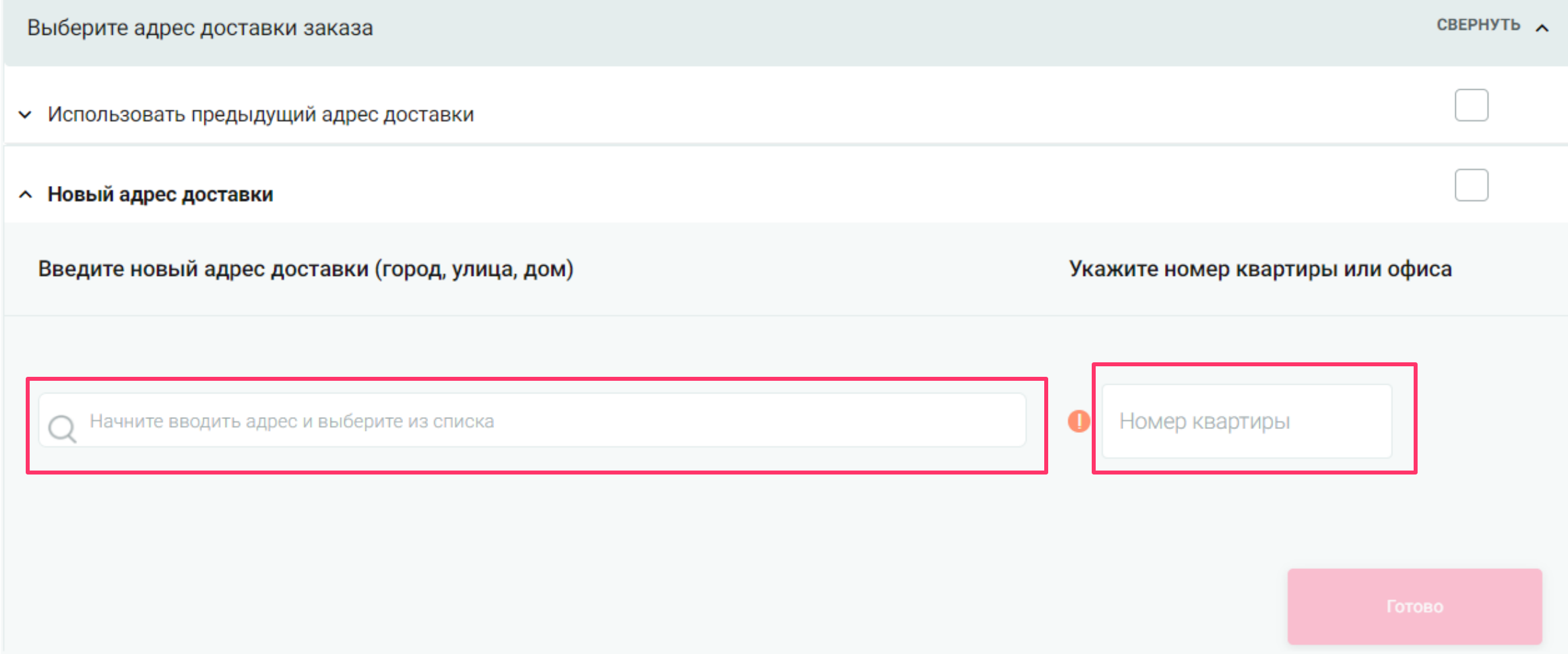

## **В процессе написания Адреса доставки сайт будет предлагать свои варианты для быстрого заполнения. После того, как указали адрес, необходимо нажать ОК:**

↑ Новый адрес доставки Введите новый адрес доставки (город, улица, дом) Укажите номер квартиры или офиса край Алтайский, г Барнаул, ул Гоголя, д. 1a  $12$ 

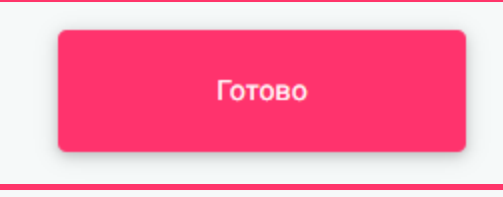

#### **В случае, если Вы забыли написать номер квартиры, сайт предупредит Вас об этом:**

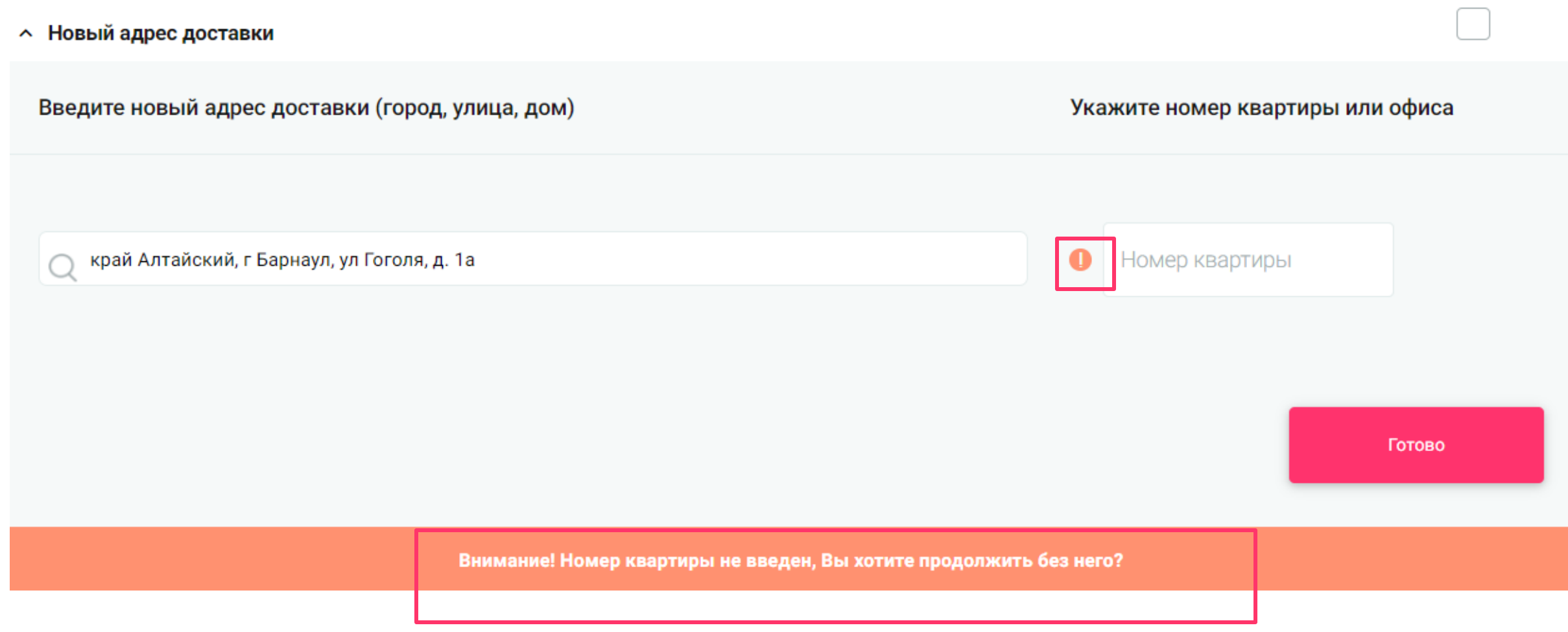

## **В случае, если у Вас частный дом, и нет номера квартиры, необходимо просто нажать ОК, и сайт пропустит Вас дальше:**

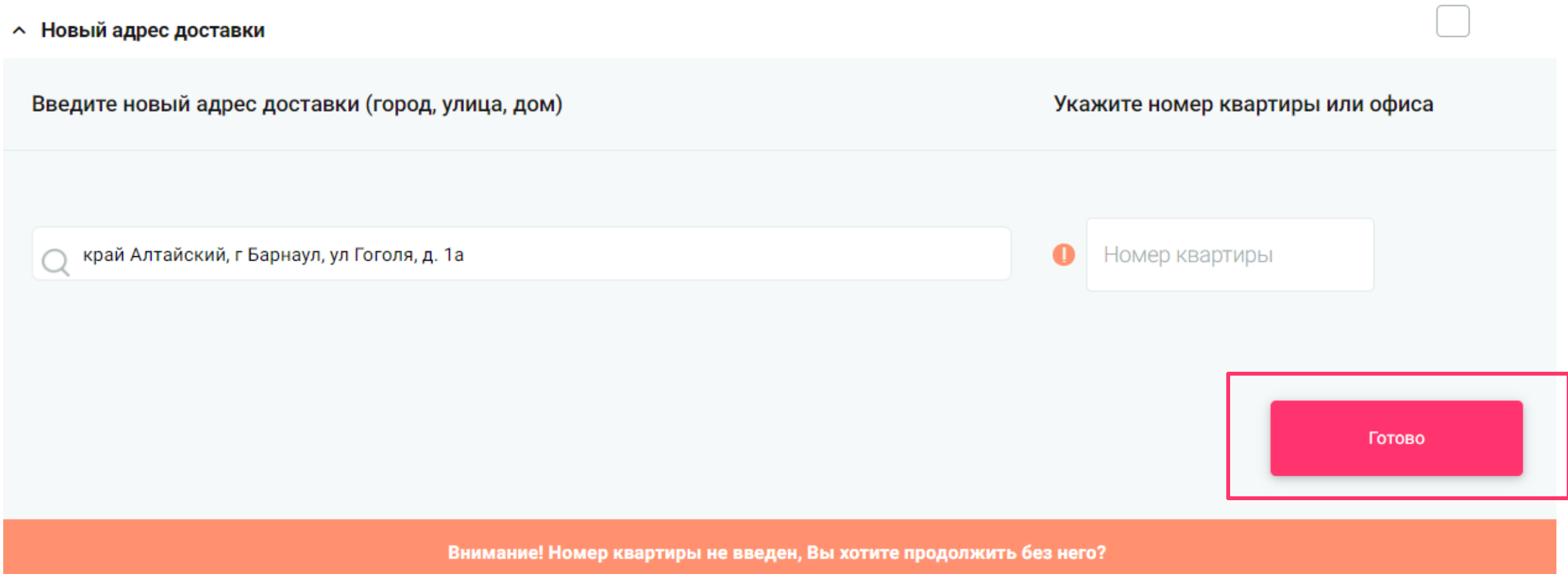

#### **Сайт не пропустит Вас дальше, если у Вас не будет заполнен номер дома в адресе доставки, и предупредит об этом:**

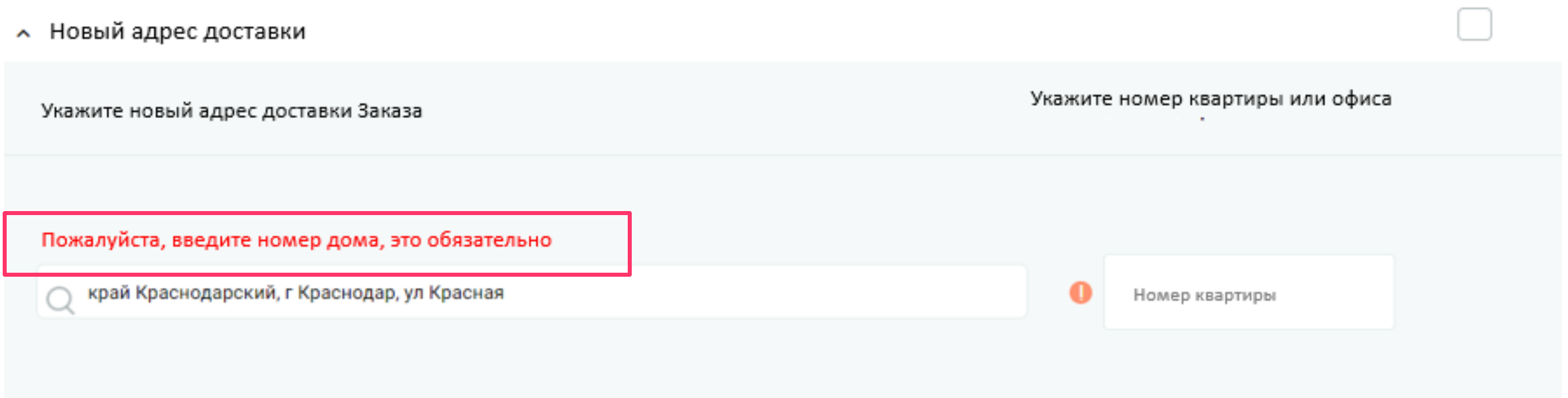

## **После того, как Вы подтвердите адрес доставки, сайт покажет Ожидаемую дату доставки и Стоимость доставки :**

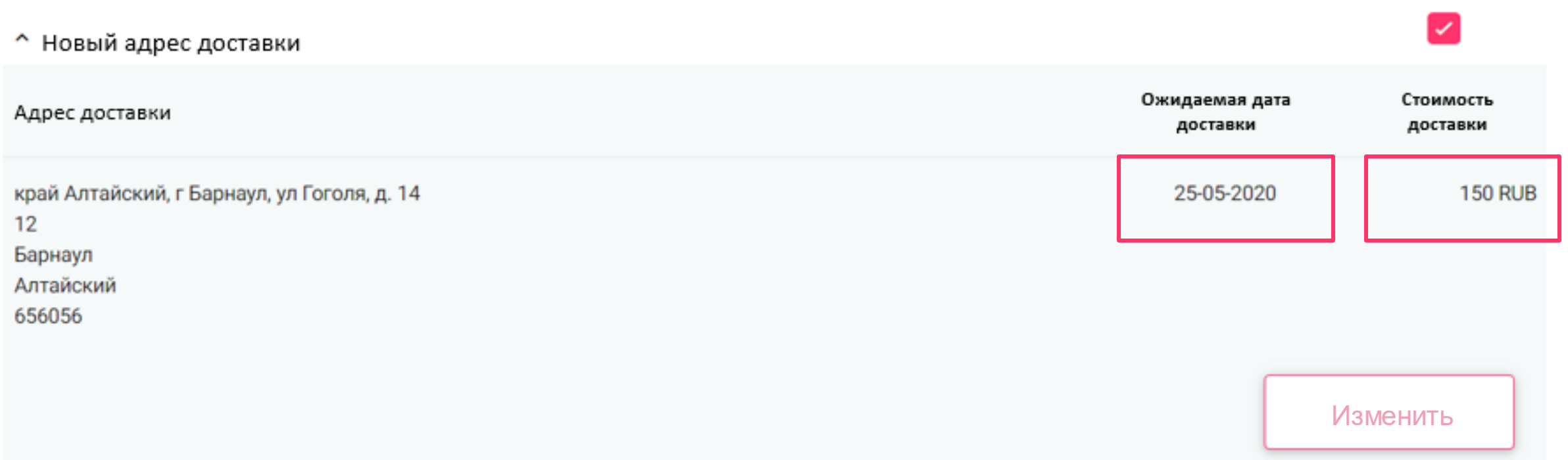

#### **Вы можете отредактировать адрес доставки, нажав на кнопку Изменить:**

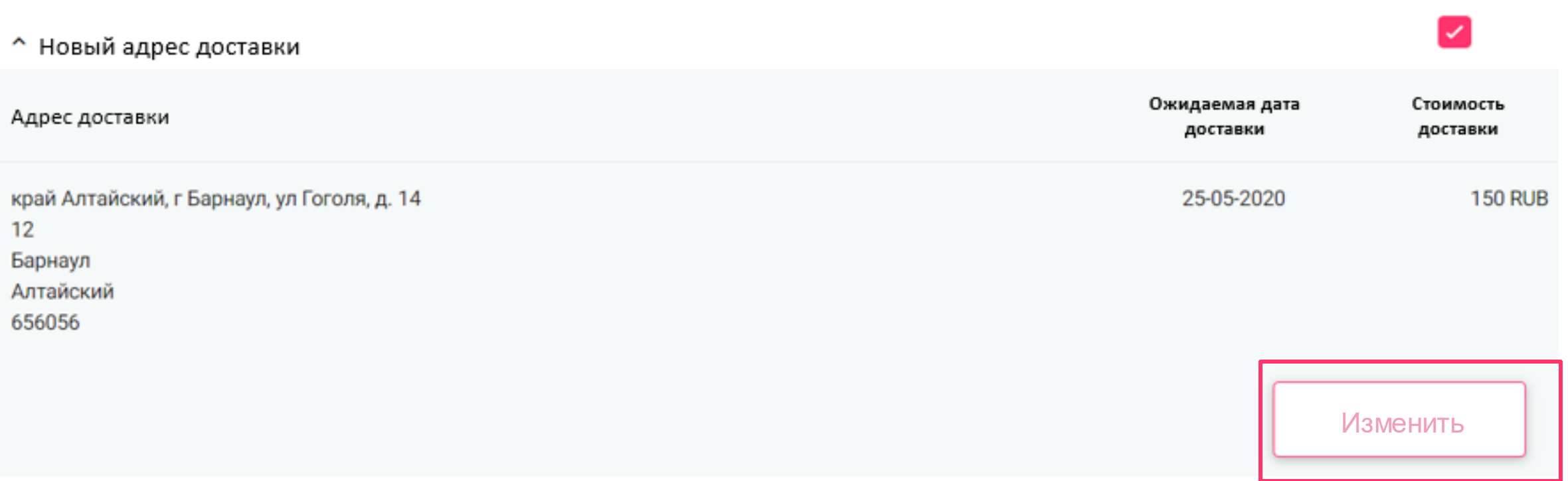

# **Если у Вас есть какая-либо дополнительная информация, необходимая курьеру, Вы можете вписать свои комментарии в специальную графу:**

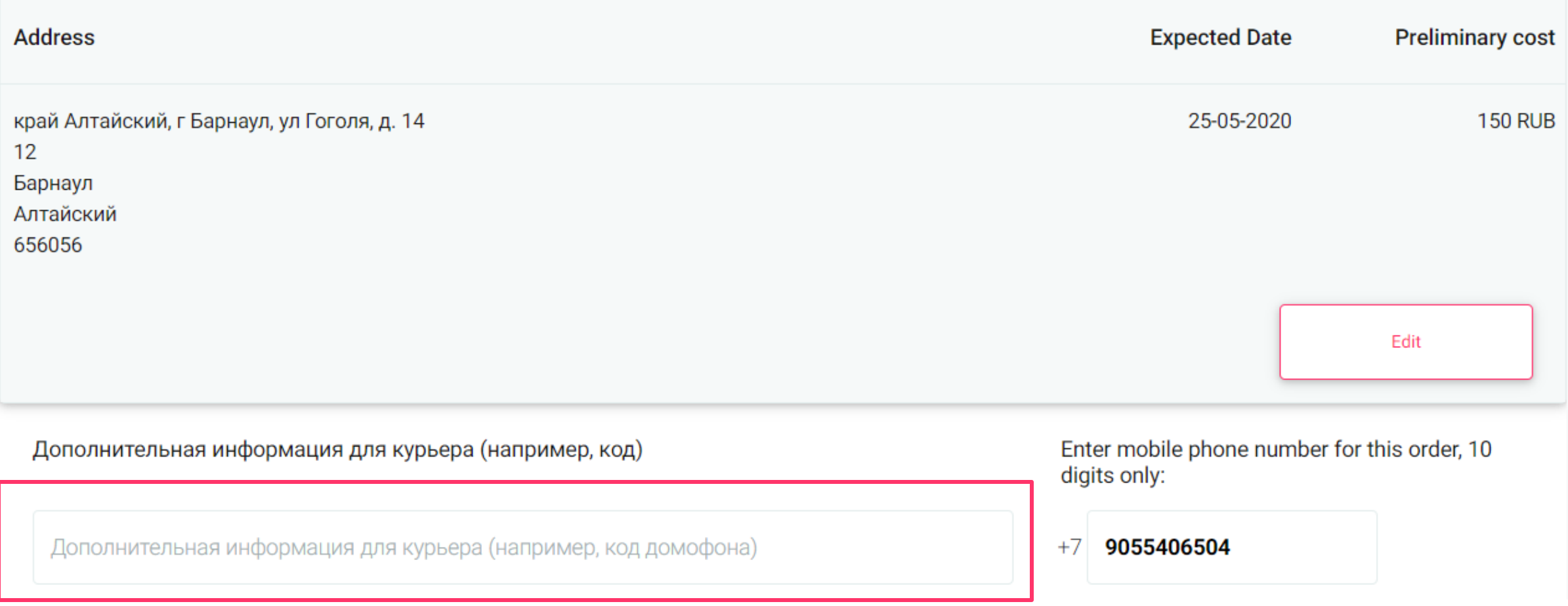

## **Номер телефона автоматически подтянется из Карточки Представителя, но его также можно изменить, если в этом есть необходимость:**

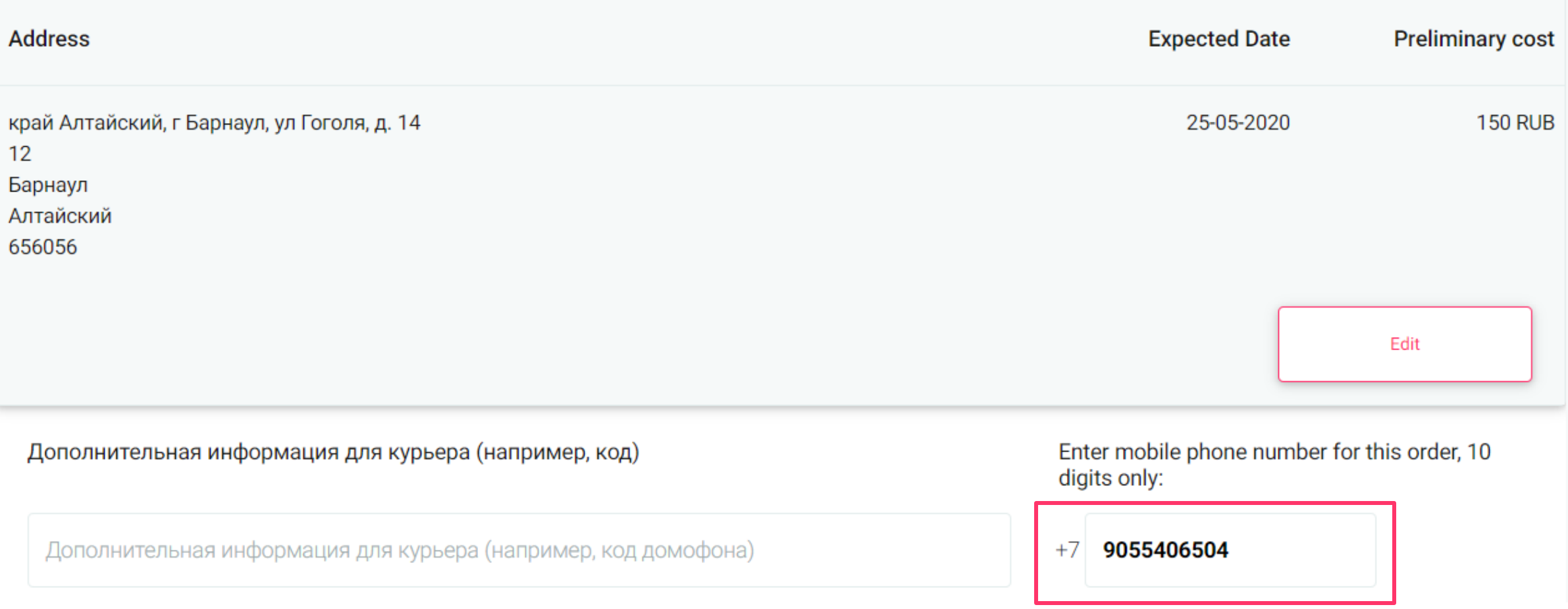

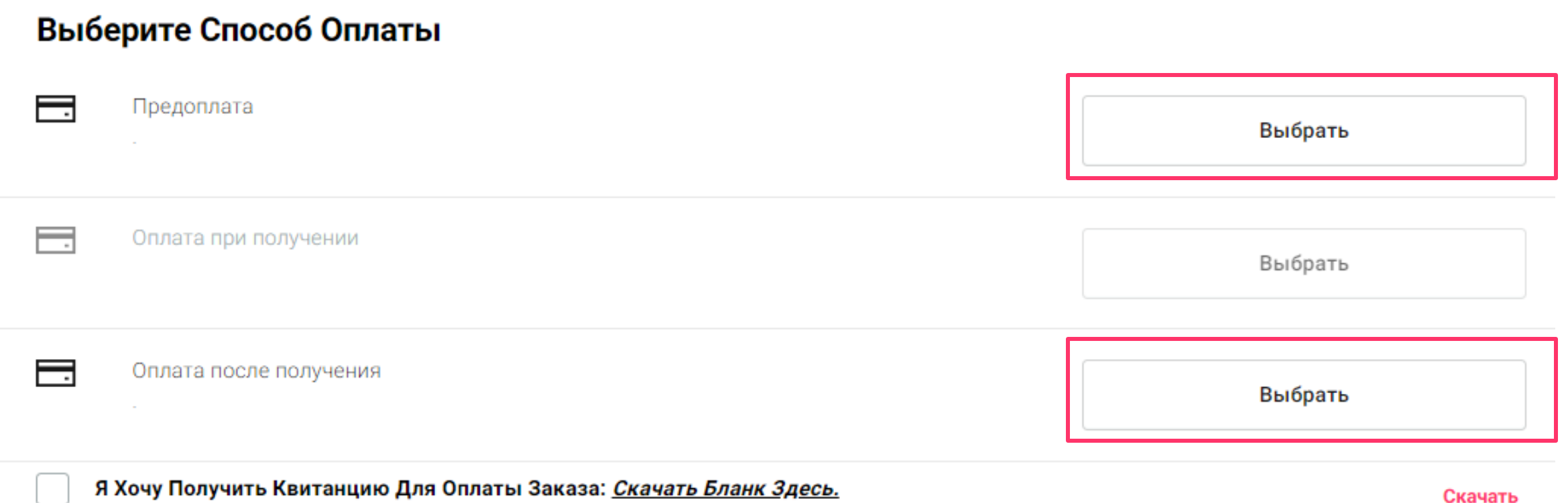

# **На следующем шаге в разделе Детали заказа будет указан Тип Доставки и Ожидаемая дата доставки :**

Способ доставки

Выбранный способ доставки Курьерская доставка

#### Информация о пункте выдачи

Ваш заказ будет доставлен в край Алтайский, г Барнаул, ул Гоголя, д. 14  $12<sub>12</sub>$ Барнаул Алтайский 656056 Ожидаемая дата доставки 01/05/2020

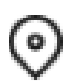

 $\odot$ 

Способ оплаты.

Выбранный способ оплаты: Предоплата

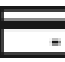